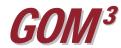

## **GOM**<sup>3</sup> Monthly Newsletter

## Inclusion of GOM Smart in GOM<sup>3</sup>

End-User At our Conference in December 2008, we introduced a new web-based system called GOM Smart and opened a beta site for our clients to test and suggest improvements. It's been a productive process for us and will continue for the next month or so as we migrate our web-hosted

services to a commercial server.

GOM Smart contains four parts. The main frame is an online version of the *Direct Report Access* (*DRA*) component of *GOM*<sup>3</sup>. It provides our users a simple, familiar interface to access tabular data on Blocks, Leases, Fields, Wells, Completions, Platforms and Planned Sites. You can also generate reports and charts. Under Wells, you can preview and download any of 230,000+ well log images.

In the upper right corner of GOM Smart is a minimap, showing the location of the block chosen in the main (DRA) frame. Clicking the Open Map button launches an online Gulf-wide GIS, an improvement to the  $GOM^3$ -Online component of  $GOM^3$ . Use of the Hot Link Tool is the same as in the ArcGIS component of  $GOM^3$ ; it is a quick and easy way to make simple maps and access data.

GOM Smart has two additional services. The first is a Map Library which contains roughly a dozen E-size, Gulf-wide maps in pdf format. These cover everything from APDs to the most current lease status information.

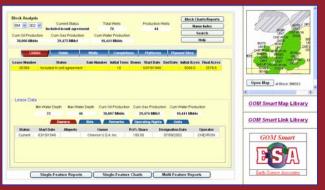

We generate and renew each of these maps within 24 hours of MMS updating the underlying data.

The Link Library is a growing reference point for all types of ancillary data pertaining to operations in the

GOM. The links include state resources for onshore oil and gas, geopolitical, geologic, geophysical, and environmental data.

With the development of *GOM Smart*, we are moving to a 24-hour update cycle. As soon as new data are received, they are processed and made available to users through *GOM Smart*. Therefore, we plan to phase out both *Direct Report Access* (*DRA*) and *GOM*<sup>3</sup>-Online from the *GOM*<sup>3</sup> suite and replace them with *GOM Smart*. We will turn *GOM*<sup>3</sup>-Online off during the second quarter of this year; *DRA* will be retired from *GOM*<sup>3</sup> in the June 2009 release.

The GOM Smart beta site is available at <a href="http://gis.earthsci.com/GOMSmart/gomsmart.ht">http://gis.earthsci.com/GOMSmart/gomsmart.ht</a> m or through a link on the ESA Desktop. In the second quarter, access to GOM Smart will change as security is put on the system and it is moved to a commercial server. It will, however, remain universally available to our clients, providing daily updated information, new tools, and resources.

Earth Science Associates (562) 428-3181

## GOM3 Calendar

Central Sale 208 March 18, 2009 TeachMeGIS Public Course April 20 & 21, 2009

GIS-Support Conference April 23, 2009

4300 Long Beach Boulevard, Suite 310 Long Beach, CA 90807 www.earthsci.com

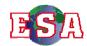